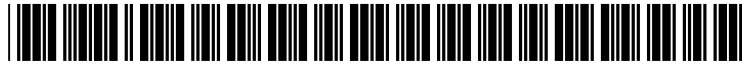

US 20020122205A1

## (19) United States  $(12)$  Patent Application Publication  $(10)$  Pub. No.: US 2002/0122205 A1

# Gauthier (43) Pub. Date: Sep. 5, 2002

## FIELDS WITH A PAGE DESCRIPTION LANGUAGE

(76) Inventor: **Forrest P. Gauthier**, Maineville, OH (US)

- 
- 

Apr. 26, 1999, now Pat. No.  $6,381,028$ , which is a continuation of application No.  $08/896.899$ . filed on continuation-in-part of application No. 08/373,582,

(51) Int. Cl.7 ................................................... .. G06F 15/00 of variable data bit maps.

(54) METHOD OF UTILIZING VARIABLE DATA (52) US. Cl. .......................................................... .. 358/115

### (57) ABSTRACT

A computer implemented method for generating a plurality of bit maps suitable for high-speed printing includes the Correspondence Address:<br>
TAFT, STETTINIUS & HOLLISTER LLP<br>
steps of: (a) providing a page description code specification,<br>
steps of: (a) providing a page description code specification, TAFT, STETTINIUS & HOLLISTER LLP<br>SUITE 1800 SUITE ISOUTE ISON ONE OF THE SUITE ISON ONE data area, and the page description code further defines 425 WALNUT STREET<br>
a graphics state corresponding to the data area, where the<br>
creation of the data area, where the<br>
creation of the data area, where the<br>
creation of the data area, where the<br>
creation of the data area, wh graphics state including at least one attribute which controls the appearance of data in the data area; (b) interpreting the page description code specification, and during the interpre-<br>(22) Filed: **Mar. 1, 2002 the above of data area defined by the page**<br>(22) Filed: description code specification; (c) upon the identification of Related U.S. Application Data the variable data area in step (b), applying the graphics state corresponding to the data area to a set of alphanumeric characters so as to generate a plurality of character bit maps; (63) Continuation of application No. 09/299,502, filed on characters so as to generate a plurality of character bit maps;<br>Apr. 26, 1999, now Pat. No. 6.381.028, which is a (d) storing the plurality of character bit maps; a variable data item from a plurality of variable data items;<br>(f) associating the variable data item with the plurality of Jul. 18, 1997, now Pat. No. 5,937,153, which is a (1) associating the variable data item with the plurality of continuation-in-part of application No. 08/373.582. character bit maps; (g) generating a variable data bit map filed on Jan. 18, 1995, now Pat. No. 5,729,665. the variable data using the character bit maps; and (h) repeating steps (e) through (g) for remaining variable data **Publication Classification** items in the plurality of variable data items. Thus, the stored character bit maps are used repeatedly to generate a plurality

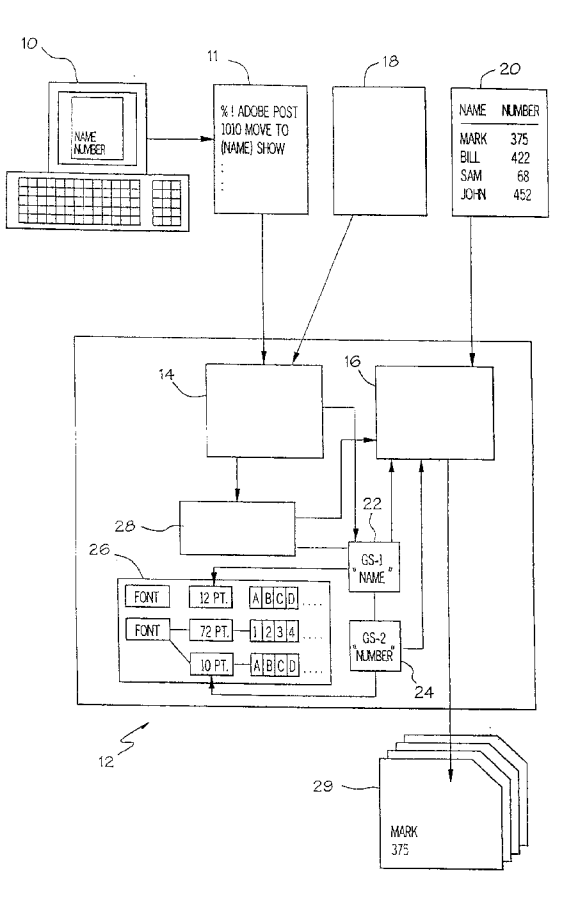

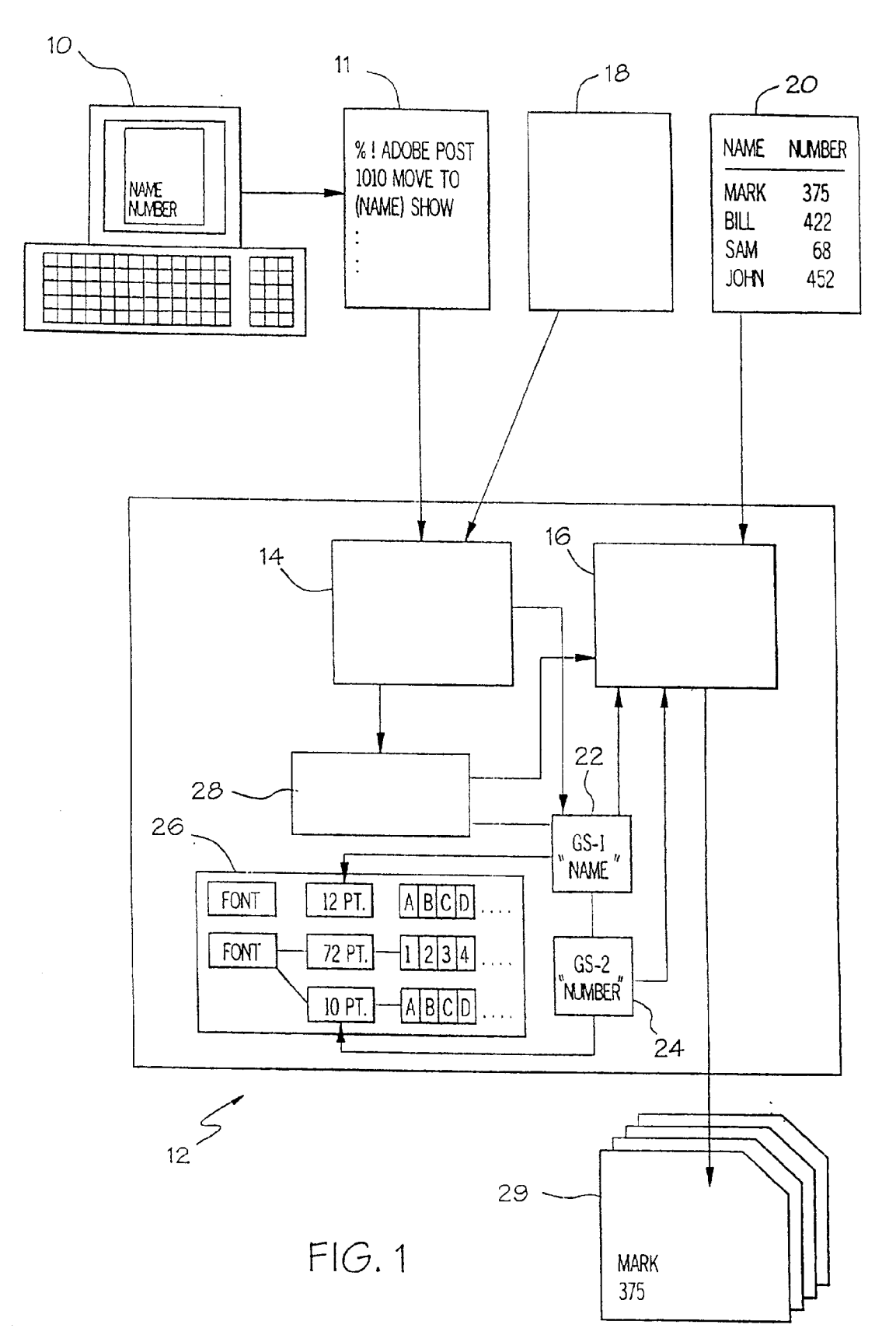

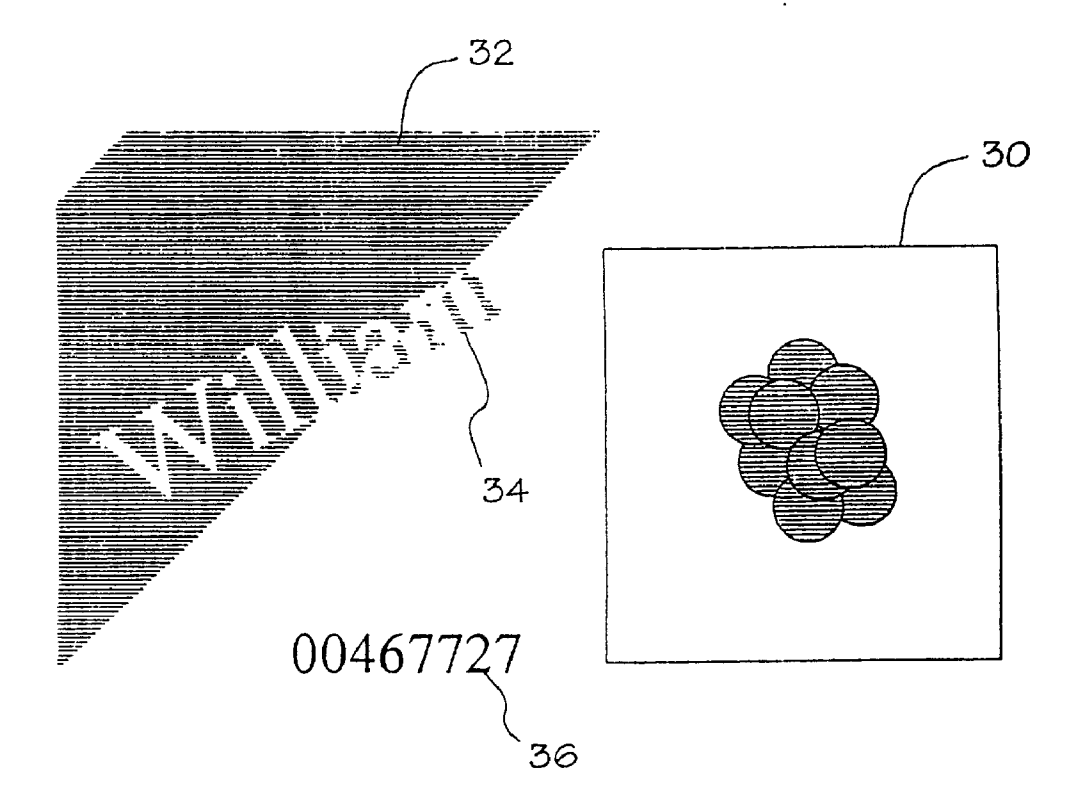

FIG. 2

#### METHOD OF UTILIZING VARIABLE DATA FIELDS WITH A PAGE DESCRIPTION LANGUAGE

#### CROSS-REFERENCE TO RELATED APPLICATIONS

[0001] This application is a continuation of U.S. application Ser. No. 09/299,502, filed Apr. 26, 1999; which was a continuation of U.S. application Ser. No. 08/896,899, filed Jul. 18, 1997, and issued as US. Pat. No. 5,937,153; Which is a continuation-in-part of US. application Ser. No. 08/373, 582, filed Jan. 18, 1995, and issued as U.S. Pat. No. 5,729,665.

#### BACKGROUND OF THE INVENTION

[0002] The present invention relates to the high-speed printing industry, and more particularly, to a method for printing variable data using a page description language in a high-speed printing environment.

[0003] Application programs, such as Adobe Illustrator®, typically include a program which generates a specification of a screen or page's contents in a page description lan guage. The specification, or page description code, provides instructions as to hoW to generate the image in a printer. The page description code is transferred from the application program to a printer, Where it is executed to generate a bit map of the page. The most commonly used page description language is PostScript®, Which is a machine independent language produced by Adobe Systems, Inc.

[0004] An application program page typically contains a number of data areas With either graphic or alphanumeric data. The PostScript language includes commands that define or build "graphics states" for each of the data areas on the page. These graphics states are sets of default attributes such as angle, scale factor, type-font, location, etc., Which define how data is to appear on the page. Often, multiple graphics states are defined for a single page, with the different graphic states corresponding to different data areas on the page. Examples of commands that are used in PostScript to build a graphics state are: 20 rotate,/Times Roman findfont, 14 scalefont, and setfont. In addition to commands which build graphics states, PostScript specifications also include the graphic or alphanumeric data Which is displayed in the data areas, as Well as a print command such as "SHOW", Which causes a bit map to be generated for the data.

[0005] In the past, page description languages, including PostScript, have only been used to print static data pages, because page description languages lack the functionality required for variable data printing. In variable data printing, each page shares a common background, and the displayed data in at least one data field changes for each page. Up until noW, it has not been possible to print pages of variable data with page description languages such as PostScript, because the page description languages are unable to save page backgrounds and graphics states from a page specification, and are thus unable reuse the same background and graphics states When printing subsequent pages. Thus, With page description languages such as PostScript, Whether the entire page is changed, or only a single item of data on the page is changed, a new page description language specification is generated to print each separate page.

[0006] For example, if thousands of copies of a mass mailing advertisement Were to be printed, each copy being identical except for the recipient's name and address, it would be necessary to generate a new PostScript specification defining the page background, and the graphics states for the name and address fields, for each new name and address that is printed. Hence, to print 50 advertisements, it would be necessary to generate 50 PostScript specifications which each define virtually the same image.

[0007] In general, PostScript specifications are very complex and require extensive processing to generate and execute. Thus, generating a new PostScript specification each time a page of variable data is printed consumes an immense amount of processing time. In high-speed printing systems, it is typically the processing time, not the printer hardWare, Which determines the speed at Which pages can be printed. Therefore, the processing required to repetitively redefine the same background and graphics states for each page of variable data significantly slows the entire printing system.

[0008] Due to the amount of processing time consumed in redefining the page template and graphics states for each neW page of data that is printed, as Well as the resultant effect on printing speed, it is desirable to have a method for processing variable data wherein once defined, the template and graphics states for a page can be stored and reused for printing subsequent pages. Further, it is desirable to have a method for printing variable data Which is compatible With existing printing systems and page description languages, such as PostScript, and Which is capable of processing variable data in a high-speed industrial printing system.

#### SUMMARY OF THE INVENTION

[0009] It is an object of the present invention to provide a method for utiliZing variable data With a page description language, Which enables the template and graphics states for a page of variable data to be defined and stored; and which enables the stored graphics states to be associated With multiple items of variable data from a database or merge file; so that once stored, the graphics states can be repeatedly applied to the items of variable data to print multiple pages of variable data or multiple variable data bitmaps. Further, it is an object of the present invention to provide such a method Which is compatible With existing page description languages, and Which can be used in a high-speed industrial printing system.

[0010] The method of the present invention is imple mented by means of a control task Which executes in conjunction With a page description code interpretive pro gram, such as a PostScript program, to identify variable data areas in the page description code specification, and reserve the graphics states for the variable data areas as they are defined by the specification. After the interpreter program has executed, a merge task is initiated. The merge task associates items of variable data from a data file with the reserved graphics states, generates a bit map for each variable data area, merges the bit maps With the page template, and outputs a complete bit map for the page. Accordingly, in the method of the present invention, bit maps for multiple pages of variable data are generated from a single page description language specification.

[0011] The present invention assumes the generation of a page specification in PostScript, or another similar page description language, by the application program, and the transfer of this specification to a printer. According to the present invention, a control task activates and monitors the PostScript interpreter program in the printer. As the inter preter executes, it defines graphics states for the data areas on the page. The PostScript attributes for a graphics state are stored in a stack as they are defined, so that at any given point in the code, the stack represents all of the PostScript attributes for the current graphics state.

 $[0012]$  When the control task identifies a print command in the code, the control task interrupts the interpreter to determine Whether the data to be printed is variable data. If the data is variable, the current graphics state, consisting of the attributes then existing in the stack and job specific attributes which are defined in a job file, is linked to the data area and reserved in an internal database. Further, character bit maps are generated in accordance With the graphics state, and linked to and reserved With the graphics state. After the graphics state and character bit maps have been reserved, the PostScript interpreter is resumed at the line of code folloW ing the print command.

[0013] The interpreter continues executing until either the control task detects another print command, or the last line of code is reached. If a second print command is detected, the interpreter is interrupted again and the above steps repeated, to reserve the stack contents and job attributes for the second data area, and to generate and store a second set of character bit maps. The control task continues in this manner monitoring and interrupting the interpreter program, until all of the variable data areas on the page have been detected, and graphics states and possibly character bit maps for the variable data areas have been reserved in the data base.

[0014] As the PostScript interpreter executes, a bit map of the non-variable background graphics and text, otherwise referred to as a "template", is generated for the page. At the last code command, Which in PostScript is typically "SHOWPAGE," the control task terminates the PostScript interpreter, and reserves the template in the database.

[0015] The merge task is then initiated to print variable data pages using the reserved page template, graphics states and character bit maps. The merge task begins by retrieving a merge file containing the variable data to be printed. After retrieving the merge file, the task identifies the correct template for the current page, and the names of the graphics states related to that template, from data in the merge file. Then, using the name of the first graphics state reserved for the template, the merge task retrieves the graphics state from the database and the character bit maps linked to that state. The merge task then retrieves data corresponding to that graphics state from the appropriate field in the merge file, and generates a bit map of the data in accordance With the graphics state and character bit maps. The merge task then merges the data bit map into the template. After the bit map has been generated and merged, the merge task identifies retrieves another graphics state for the template and repeats the process. If there are no more graphics states Which correspond to variable data areas on the page, the merge task outputs the finished bit map for the page.

[0016] After the first page of data has been printed, the merge task retrieves a "clean" template from the database, and again identifies the graphics states for the page. The merge task then retrieves the next record of variable data from the database, and generates variable data bit maps for each of the fields in the record, in accordance with the reserved graphics states and character bit maps Which cor respond to each of the fields. The merge task continues in this manner, identifying variable data areas and generating bit maps for the variable data in the merge file, until a page has been printed for each variable data record in the file.

[0017] The method of the present invention is advantageous in that once the graphics states and template have been defined for a variable data page, they can be reused to print multiple pages of variable data With only a minimal amount of additional processing.

[0018] Accordingly, it is an object of the present invention to provide a method for printing variable data With a page description language; a method Which increases the speed at Which variable data pages can be printed; a method Which enables the printing attributes for a page to be saved and used for printing multiple pages of data; and a method Which is compatible with existing page description languages and printing systems.

[0019] Other objects and advantages of the present invention Will be apparent from the folloWing description, the accompanying draWings and the appended claims.

#### BRIEF DESCRIPTION OF THE DRAWINGS

[0020] FIG. 1 is a data flow diagram illustrating the preferred embodiment of the method of the present inven tion;

[0021] FIG. 2 is an example of a variable data page generated in accordance With the method of the present invention.

#### DETAILED DESCRIPTION

[0022] The present invention provides a computer-imple mented method for reserving graphics states, Which enables a page description language to be used for variable data printing. In accordance With the present invention, graphics states describing variable data areas are generated by a page interpreter program and reserved in an internal database. The graphics states are later accessed from the database and used for printing variable data pages. The method of the present invention can be employed With a conventional page description language, such as PostScript, to enable variable data pages to be printed With a minimum amount of pro cessing.

[0023] As shown in FIG. 1, an image containing text and/or graphics data is created at a Workstation 10, using a graphics application program such as Adobe Illustrator®. As the image is created, the application program displays the image on the Workstation screen. When the image is com plete and ready to be printed as a page, the application program generates a specification of the image in PostScript in a conventional manner.

[0024] After the PostScript file 11 is generated, it is transferred from the Workstation 10 to a printer generally designated as 12. In the printer 12, a PostScript interpreter 14 is executed to generate a pagemap of the image. In the method of the present invention, a control task operates in the printer 12 to initiate the PostScript interpreter program 14 and a merge task 16. The control task is initiated upon poWer-on of the printer 12, and controls and coordinates the variable data printing.

 $[0025]$  As the PostScript interpreter 14 executes, it defines the PostScript graphics state attributes for the page. These attributes can include the size, font, position, orientation, and location in Which the graphic or text data is to appear on the page. The specifics of the attributes which are available in PostScript to define how data is to appear on a page would be Well-knoWn to one skilled in the art. Therefore, further description of these PostScript attributes is not provided.

[0026] However, one of the PostScript attributes, namely the region, has been expanded in the present invention to alloW for variable data printing. In the method of the present invention, the region attribute is used to define the boundaries or extent to Which a variable data graphics state Will be alloWed to effect a page. The graphics state extent is an invisible boundary Which acts as a clippath for the page, to prevent variable data for a particular graphics state from extending outside the intended boundaries of the graphics state. The region of the graphics state extent is defined without altering PostScript, by using an ordinary shape, which is created as part of the image, to define the region. In the present invention, the artist creates a shape represent ing the extent as part of the page image, and specifies a particular trigger color or gray scale for the shape. Thus, the artist could include a medium gray scale rectangle in the upper left-hand corner of the page, With the boundaries of the rectangle representing the extent Which the artist has defined for the graphics state positioned at that corner of the page. The medium gray scale Will then represent the trigger color, and will be specified as the trigger for the region attribute in a job file  $18$  in the printer 12.

 $[0027]$  In addition, a second parameter in the job file 18 can be used to specify Whether the rectangle should appear on the page, or whether it is being used only to define a graphics state extent. Thus, if the artist also Wants the medium gray scale rectangle to appear on the printed page, this parameter enables the color to act as a trigger, yet not inhibit the artist's design. When the rectangle is interpreted during the method of this invention, the control task Will detect the trigger color and Will save an "invisible" boundary represented by the rectangular as part of the graphics state.

[0028] As the PostScript attributes are defined, they are placed in a stack. When a new attribute is defined, it is added to the top of the stack. When an attribute is deleted, it is removed from the stack. The combination of all of the attributes located in the stack at any point during the execution of the PostScript interpreter 14 constitutes the "current" graphics state for the page.

[0029] When the interpreter reaches a print command, such as "SHOW" in PostScript, the command triggers the control task to interrupt the interpreter program. During this interruption, the control task interprets data in the PostScript file 11 and reserves a graphics state if the data is variable. Normally in a PostScript file, data which is to appear on the printed document is enclosed Within parentheses. Thus, the control task identifies data in the file 11 by locating parentheses in the code.

[0030] After the control task identifies the data, it interprets the data to determine Whether it is static data, Which is to be part of the page template, or variable data. To interpret the data, the control task first reads the data located in the parentheses and compares the data With a list of literal data strings stored in the job file 18. The job file 18 contains a list of data strings Which are each associated With the name of a graphics state and its corresponding data field in a merge file 20. In the preferred embodiment, the graphics state name is the same as the field name in the merge file 20. The merge file 20 contains variable data arranged in records, with each record corresponding to a different page. Each record con tains one or more data fields, which each correspond to separate variable data areas on the page. The list of data strings and associated graphics state names is entered in the job file 18 by the print operator prior to initiating the print job. If the data from the PostScript file 11 matches a data string in the job file  $18$ , the control task replaces the data from the file 11 with the graphics state name associated with the matching data string. In this manner, the control task transforms static data in the PostScript file into a variable data field, by substituting a graphics state field name for the static data in the file.

[0031] In a second embodiment, the graphics state name corresponding to the data area is defined directly within the PostScript file 11, by making the name part of the image that is created in the application program. In this embodiment, the name is enclosed within brackets in the file, such as "<<>>", to enable the control task to identify the data as defining a graphics state rather than being an ordinary data string. Thus, to define the graphics state "ADDRESS" within the PostScript file  $11$ , the following would appear before a show command in the code: "(<<ADDRESS>>)". This second embodiment is advantageous in that it does not require the control task to compare the file data with a data list in the job file 18; however, it does require coordinating the graphics state and field names between the merge file  $20$ and the application program.

[0032] If the control task determines that the data corresponds to a variable area, it reads the current contents of the graphics state stack to determine the attributes to be used for printing data in that area. In addition to the PostScript attributes specified in the stack, the graphics state can also include attributes which are specifically tailored to variable data printing. These additional attributes can either appear after the graphics state name inside a "shoW" command, if the graphics state is defined directly in the PostScript file, or can be specified in the job file 18 prior to execution of the print job. These additional attributes specify how the variable data is to be positioned Within the graphics state. The following is a list of the variable data attributes which can be specified for a print job:

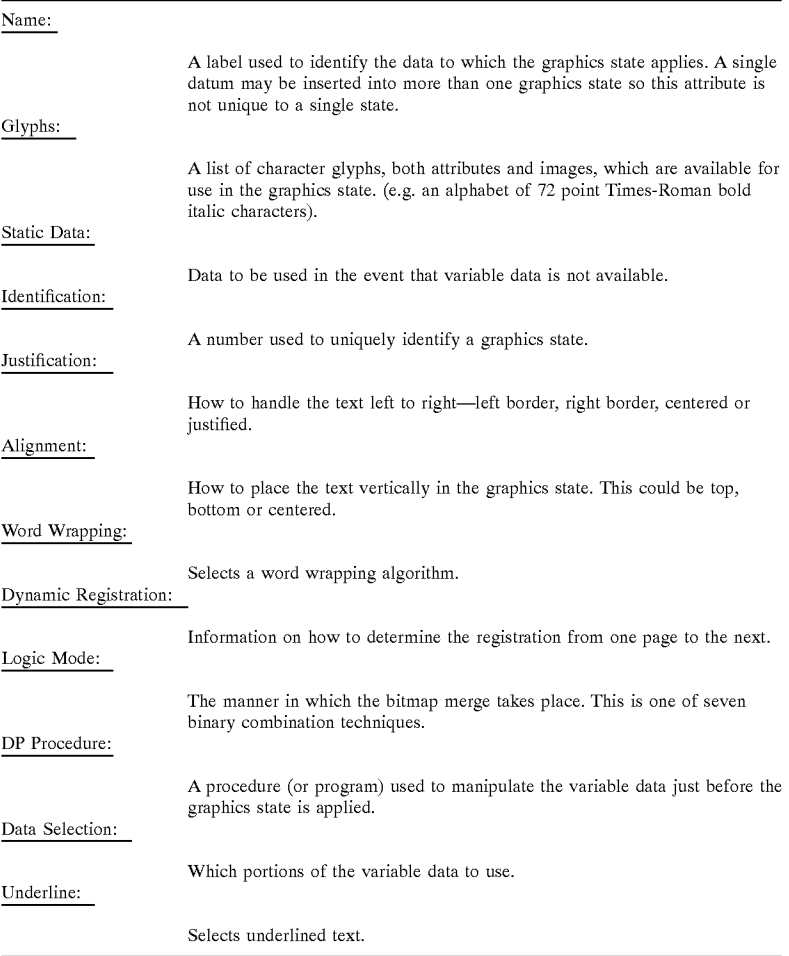

[0033] When the control task is triggered to reserve a graphics state, the above listed attributes, if specified, are combined With the PostScript attributes from the stack, and reserved as a single graphics state under the name obtained from the PostScript file  $11$  or the job file  $18$  such as shown at 22.

[0034] After the control task has compiled the attributes for the current graphics state, it may instruct PostScript to generate a font cache 26 for the graphics state. The font cache 26 consists of a character bit map for each of the alphanumeric characters A-Z and 0-9 generated in the font specified in the graphics state. After PostScript has generated all of the character bit maps, and placed the bit maps in the font cache 26, the font cache is linked to the graphics state 22, and reserved in the database. After the control task has reserved the current graphics state 22 and the font cache 26 in the database, it resumes execution of the PostScript interpreter 14 at the first line of code after the print or "SHOW" command, so that the print command is not executed.

[0035] After the interpreter is resumed, it continues defining graphics state attributes for the page, until the control task detects another print or "SHOW" command. Upon detecting another print command, the control task again interrupts execution of the interpreter, and determines whether the data in the PostScript file 11 corresponds to a variable data area. If the data corresponds to a variable data area, the control task again substitutes a graphics state name from the job file 18 for the data in the PostScript file 11, and reads the graphics state attributes from the stack and job file. The control task also instructs PostScript to generate another font cache, if the attributes of the current graphics state differ from the attributes of previously reserved graphics states. The current graphics state and font cache are then linked, and reserved in the database under the second graphics state name from the job file 18, such as shown at 24. If the data does not correspond to a variable data area, the control task resumes execution of the interpreter at the print command, so that a bit map for the data can be generated and added to the template.

[0036] At the final line of code, the template is complete, and incorporates all of the static text and graphic data that is to appear on the printed document. At this point, the control task terminates the interpreter, and saves the template to the database such as shoWn at 28. In PostScript, the control task is triggered to save the template by the "SHOWPAGE" command.

[0037] Since the control task of the invention operates externally of the PostScript interpreter, the method of the present invention enables bit maps and graphics states to be generated by the interpreter in a conventional manner. HoWever, rather than printing a completed page map at the end of the interpreter program, the method of this invention reserves the page maps, character bit maps and graphics states generated by the interpreter, in order that they may be subsequently accessed and used to print multiple pages of variable data.

[0038] After the interpreter has been terminated, the con trol task initiates the merge task 16. The merge task 16 interfaces between the merge file  $20$ , which has been preprogrammed With items of variable data, and the database in which the templates, font caches and graphics states defined by the interpreter have been saved, in order to combine the variable data With a template on a single page map. The merge task  $16$  begins by accessing the merge file  $20$  to retrieve the name of the template for the page, and then retrieving the specified template from the database. In addition, the merge task 16 retrieves the names of the data fields and reserved graphics states Which are associated With the selected template from the merge file 20.

[0039] Using the name corresponding to the first graphics state on the page, the merge task  $16$  accesses the merge file 20 and retrieves the data stored under that field name in the first data record. In the representative merge file 20 shown in FIG. 1, the field names are NAME and NUMBER.

[0040] After the merge task 16 has read the data corresponding to the designated field name, it retrieves the graphics state Which Was reserved under the same name, as Well as the character bit maps Which are linked to that graphics state. The merge task 16 then generates a bit map of the data in accordance With the graphics state attributes. After the bit map is generated, it is merged into the template at the region corresponding to the graphics state, by Writing the data bit map over the existing template bit map.

[0041] It will be apparent to those of ordinary skill in the art that it is Within the scope of the invention to Write the data bit map over a clean page as opposed to the template bitmap. For example, if the template contains no static bitmap data, then it Would not be necessary to save an empty bitmap of the template in the database as described above. Thus, it is within the scope of the invention that the PostScript file 11 defines only variable data areas and does not define any static data areas. Such a PostScript file is illustrated in FIG. 1.

[0042] After the data from the first field has been merged into the template, the merge task 16 reads the name corre sponding to a second variable data area from the merge file 20, if a second variable area exists on the page. The merge task 16 then retrieves the graphics state and linked font cache having the same name as the second variable area. Next, using this name, the merge task 16 again accesses the merge file  $20$ , and reads the data from the field of the same name. The merge task 16 then generates a bit map for the data in accordance With the graphics state and font cache, and again merges the data bit map into the template 28.

[0043] The merge task 16 continues the steps of identify ing variable data areas for the template, retrieving graphics states and character bit maps corresponding to the variable areas, accessing variable data from the merge file 20, and generating bit maps for the variable data, until bit maps have been generated and merged for all of the variable data to be included on the page. When a bit map has been generated for each variable data area, and merged With the template 28, the pagemap is output for printing as shoWn at 29.

[0044] The merge task 16 then proceeds with printing a second page using the same template and graphics states, but a different variable data record in the merge file 20. To print the second page, the merge task 16 retrieves a "clean" template from the database. Next, the merge task 16 again identifies the name of the first variable data area for that template and retrieves the graphics state of the same name. Then, the merge task  $16$  reads the data for that field from the second record of the merge file 20, and generates a bit map of the data using the retrieved graphics state attributes and character bit maps. Once the bit map is generated, the merge task 16 merges the bit map into the template by Writing the bit map over the template at the location defined by the graphics state.

[0045] The merge task 16 then continues processing in this manner until bit maps have been generated and merged into the template for all of the graphics states reserved for the page. After all of the bit maps for the second page have been merged into the template, the page is printed. The merge task 16 continues, repeating these steps for each record of data in the merge file  $20$ , until all of the variable data records have been printed on a page.

[0046] FIG. 2 shows a variable data page printed in accordance With the method of this invention. On this page, the data fields  $30$  and  $32$  are static fields which are part of the page template. The data field  $34$  containing the name "William" is a variable data field. Different names such as Mark or Sam, from the merge file 20, are printed in this field on subsequent pages. The font, angle and color contrast in Which "William" is displayed are all aspects of the graphics state which were defined and stored during the steps of the present invention. Data field 36 which contains the number  $\degree$ 00467727" is a second variable data area on the page. Again, the data displayed in this area varies on each page, depending upon the contents of the merge file  $20$ .

[0047] While the method described constitutes a preferred embodiment of the invention, it is to be understood that the present invention is not limited to this precise form, and that variations may be made Without departing from the scope of the invention.

#### What is claimed is:

1. A computer implemented method for generating a plurality of bitmaps suitable for printing comprising the steps of:

- (a) interpreting a page description code specification, the page description code specification defining at least one template bitmap and including at least one data area into Which at least one of a plurality of a variable bitmaps is to be merged, the interpreting step including a step of identifying the data area;
- (b) producing a first template bitmap;
- (c) merging at least a first one of the plurality of variable bitmaps into the one data area of the first template bitmap to create a first merged bitmap;

(d) printing the first merged bitmap;

(e) producing a next template bitmap;

- (f) merging at least a next one of the plurality of variable bitmaps into the one data area of the next template bitmap;
- (g) printing the next merged bitmap; and
- (h) repeating steps (e) through (g) for the plurality of variable bitmaps.

2. The computer implemented method of claim 1, wherein the plurality of variable bitmaps are a plurality of character bitmaps.

3. The computer implemented method of claim 2, wherein the interpreting step includes the step of creating the plurality of character bitmaps.

4. The computer implemented method of claim 3, wherein the step of creating the plurality of character bitmaps includes the step of applying an attribute in the page description code specification associated with the data area to a plurality of characters.

5. The computer implemented method of claim 4, wherein the attribute defines an aspect of how data is to appear in the data area.

6. The computer implemented method of claim 5, wherein the attribute is a graphics state defined for the data area.

7. The computer implemented method of claim 5, wherein the attribute defines a position of the variable data bitmap with respect to the template bitmap.

8. The computer implemented method of claim 5, wherein the attribute defines an orientation of the variable data bitmap with respect to the template bitmap.

9. The computer implemented method of claim 1, wherein the interpreting step includes the step of creating the plurality of variable bitmaps.

10. The computer implemented method of claim 9, wherein the step of creating the plurality of variable bitmaps includes the step of applying an attribute in the page description code specification associated with the data area to a plurality of variable data items.

11. The computer implemented method of claim 10, wherein the attribute defines an aspect of how bitmap data is to appear in the data area.

12. The computer implemented method of claim 11, wherein the attribute is a graphics state defined for the data area.

13. The computer implemented method of claim 11, wherein the attribute defines a position of the variable data bitmap with respect to the template bitmap.

14. The computer implemented method of claim 11. wherein the attribute defines an orientation of the variable data bitmap with respect to the template bitmap.

15. The computer implemented method of claim 10, wherein the step of creating the plurality of variable data bitmaps further includes the step of applying an attribute defined in an external file to the plurality of data items.

16. The computer implemented method of claim 15, wherein the step of creating the plurality of variable data bitmaps further includes the step of associating the attribute defined in the external file with the data area.

17. The computer implemented method of claim 1, wherein the step of producing the first template bitmap includes the step of processing a portion of the page description code specification defining the at least one template bitmap to generate the first template bitmap.

18. The computer implemented method of claim 17, wherein the step of producing the first template bitmap further includes the step of storing the first template bitmap in memory.

19. The computer implemented method of claim 18, wherein the step of producing the next template bitmap includes the step of accessing a copy of the first template bitmap stored in memory.

20. The computer implemented method of claim 17, wherein the step of processing the a portion of the page description code specification defining at least one template bitmap to generate the first template bitmap further includes the step of not processing a portion of the page description code specification defining the at least one data area into which at least one of a plurality of a variable bitmaps is to be merged.

21. A computer implemented method for generating a plurality of bitmaps suitable for printing comprising the steps of:

- providing a page description code specification defining at least one template bitmap and including at least one data area into which at least one of a plurality of bitmaps is to be merged;
- providing a file external to the page description code specification including at least one attribute item defining an aspect of how bitmap data is to appear on a printed page;
- processing the page description code specification to generate a template bitmap, and during the processing step, identifying the data area;
- upon identifying the data area, applying the attribute defined by the attribute item in the external file to a first one of the plurality of bitmaps; and
- merging the first one of the plurality of bitmaps with the template bitmap.

22. The computer implemented method of claim 21, further comprising the step of, prior to applying the attribute defined by the attribute item in the external file, associating the data area with the attribute item in the external file.

23. The computer implemented method of claim 21, wherein the attribute defined by the attribute item in the external file is horizontal justification attribute.

24. The computer implemented method of claim 21, wherein the attribute defined by the attribute item in the external file is a vertical alignment attribute.

25. The computer implemented method of claim 21, wherein the attribute defined by the attribute item in the external file is a word wrapping algorithm.

26. The computer implemented method of claim 21, wherein the attribute defined by the attribute item in the external file is a binary logic designation defining how the first one of the plurality of bitmaps is to be merged with the template bitmap.

27. The computer implemented method of claim 21, wherein the attribute defined by the attribute item in the external file is an underlined text attribute.

28. A computer implemented method for generating a plurality of bitmaps suitable for printing comprising the steps of:

- providing a page description code specification defining at least one template bitmap and including at least one data area into which at least one of a plurality of variable data bitmaps is to be merged;
- providing a job file external to the page description code specification including at least one attribute item defining an aspect of how bitmap data is to appear on a printed page;
- providing a merge file external to the page description code specification include a plurality of variable data items;
- processing the page description code specification to generate a template bitmap, and during the processing step, identifying the data area;
- upon identifying the data area, applying the attribute defined by the attribute item in the job file to a first one of the variable data items in the merge file in the generation of a variable data bitmap; and
- merging the variable data bitmap with the template bitmap.

29. The computer implemented method of claim 28, wherein the attribute defined by the attribute item in the job file is horizontal justification attribute.

30. The computer implemented method of claim 28, wherein the attribute defined by the attribute item in the job file is a vertical alignment attribute.

31. The computer implemented method of claim 28, wherein the attribute defined by the attribute item in the job file is a word wrapping algorithm.

32. The computer implemented method of claim 28, wherein the attribute defined by the attribute item in the job file is a binary logic designation defining how the variable data bitmap is to be merged with the template bitmap.

33. The computer implemented method of claim 28, wherein the attribute defined by the attribute item in the job file is an underlined text attribute.

34. The computer implemented method of claim 28, wherein the attribute item in the job file defines a procedure to manipulate the variable data item.

35. The computer implemented method of claim 28, wherein the attribute item in the job file defines a static data item to be used in the generation of the variable data bitmap if the variable data item is not available.

36. A computer implemented method for generating bit maps suitable for printing comprising the steps of:

- (a) providing a page description code specification, the page description code specification defining at least one data area:
- (b) identifying the data area defined by the page description code specification;
- (c) upon identification of the data area in step (b), associating with the data area an attribute defining an aspect

of the appearance of data in the data area, and applying the attribute to a set of characters so as to generate a plurality of character bitmaps;

- (d) associating a first variable data item from a set of variable data items with the character bitmaps; and
- (e) generating a first variable data bitmap for the first variable data item using the character bitmaps.

37. The computer implemented method of claim 36, further comprising the steps of:

- (f) associating a next variable item from the set of variable data items with the character bitmaps;
- (g) generating a next variable data bitmap for the next variable data item using the character bitmaps; and
- (h) repeating steps  $(f)$  and  $(g)$  for a plurality of the variable data items in the set of variable data items.

38. The computer implemented method of claim 37, wherein the page description code specification represents a template and includes a static data area, and the computer implemented method further comprises the steps of:

- executing portions of the page description code specification corresponding to the static data area to generate a template bitmap;
- merging the first variable data bitmap into the template bitmap or a copy of the template bitmap to generate a first merged bitmap; and
- merging the next variable data bitmaps into the template bitmap or a copy of the template bitmap to generate a plurality of next merged bitmaps.

39. The computer implemented method of claim 36, wherein the page description code specification represents a template and includes a static data area, and the computer implemented method further comprises the steps of:

- executing portions of the page description code specification corresponding to the static data area to generate a template bitmap; and
- merging the first variable data bitmap into the template bitmap or a copy of the template bitmap to generate a first merged bitmap.

40. The computer implemented method of claim 36, wherein the attribute defining an aspect of the appearance of data in the data area is provided in the page description code specification.

41. The computer implemented method of claim 40, wherein the attribute defining an aspect of the appearance of data in the data area is an attribute associated with the data area.

42. The computer implemented method of claim 36, wherein the attribute defining an aspect of the appearance of data in the data area is provided in a file external to the page description code specification.